\*S073\*

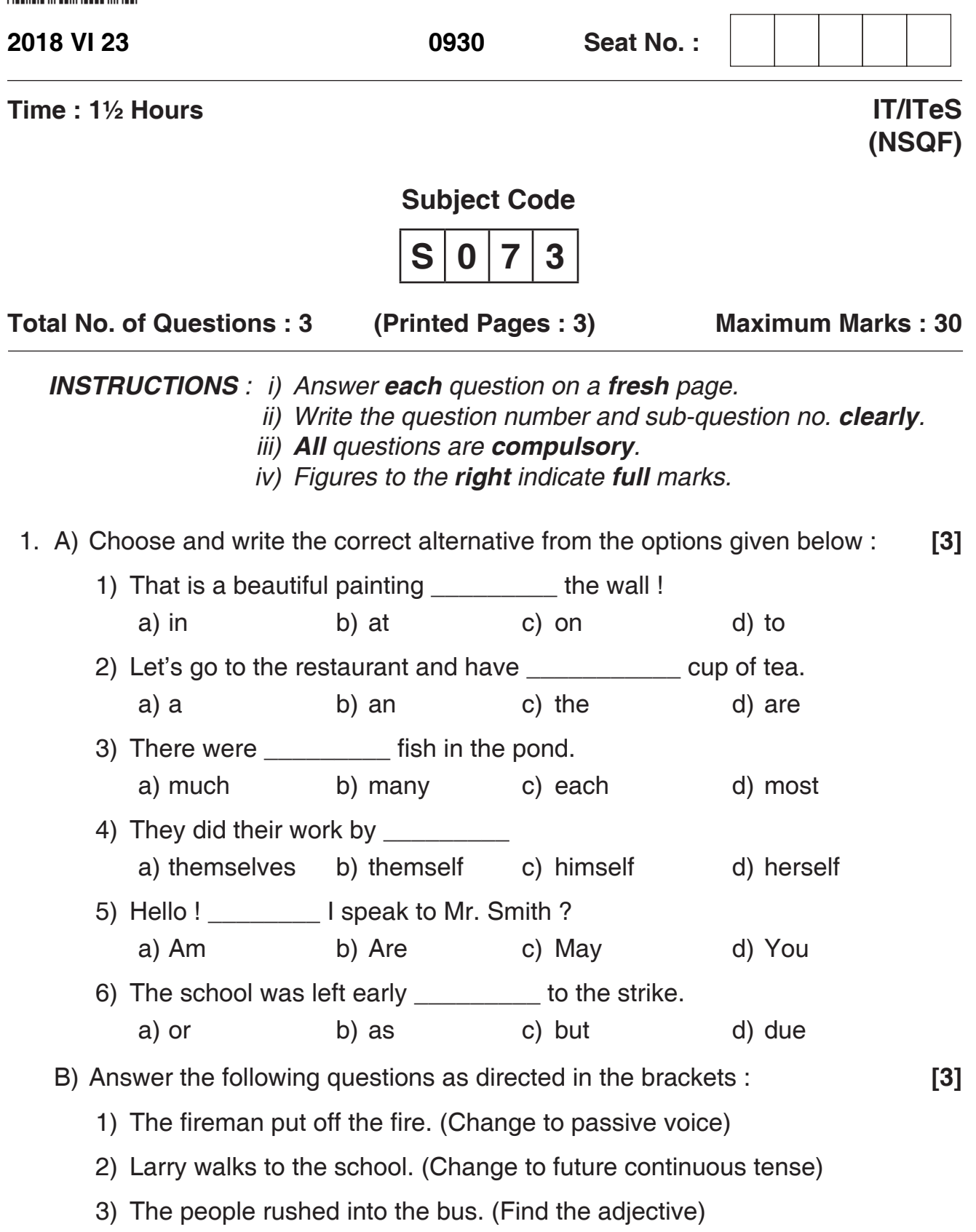

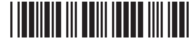

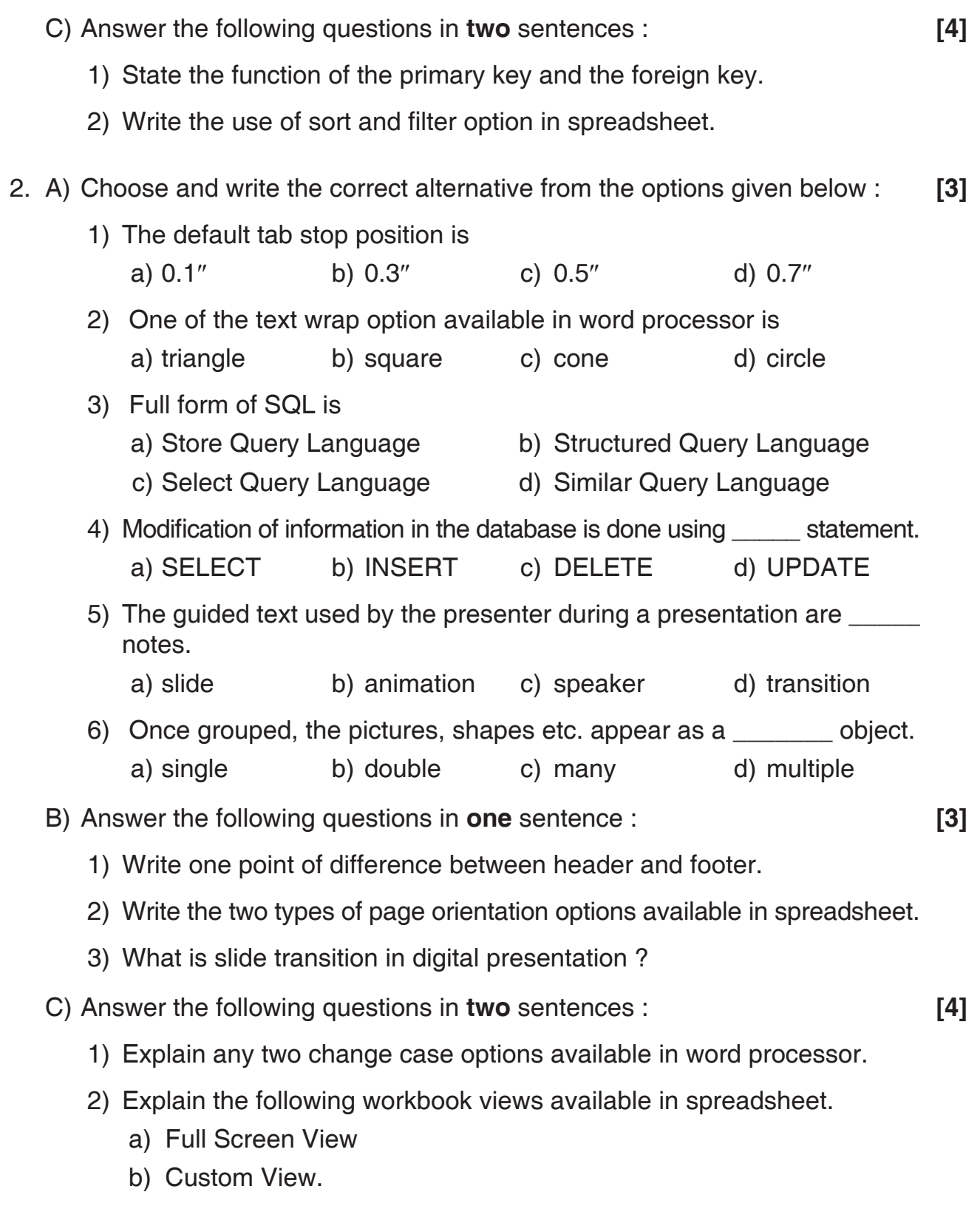

## \*S073\*

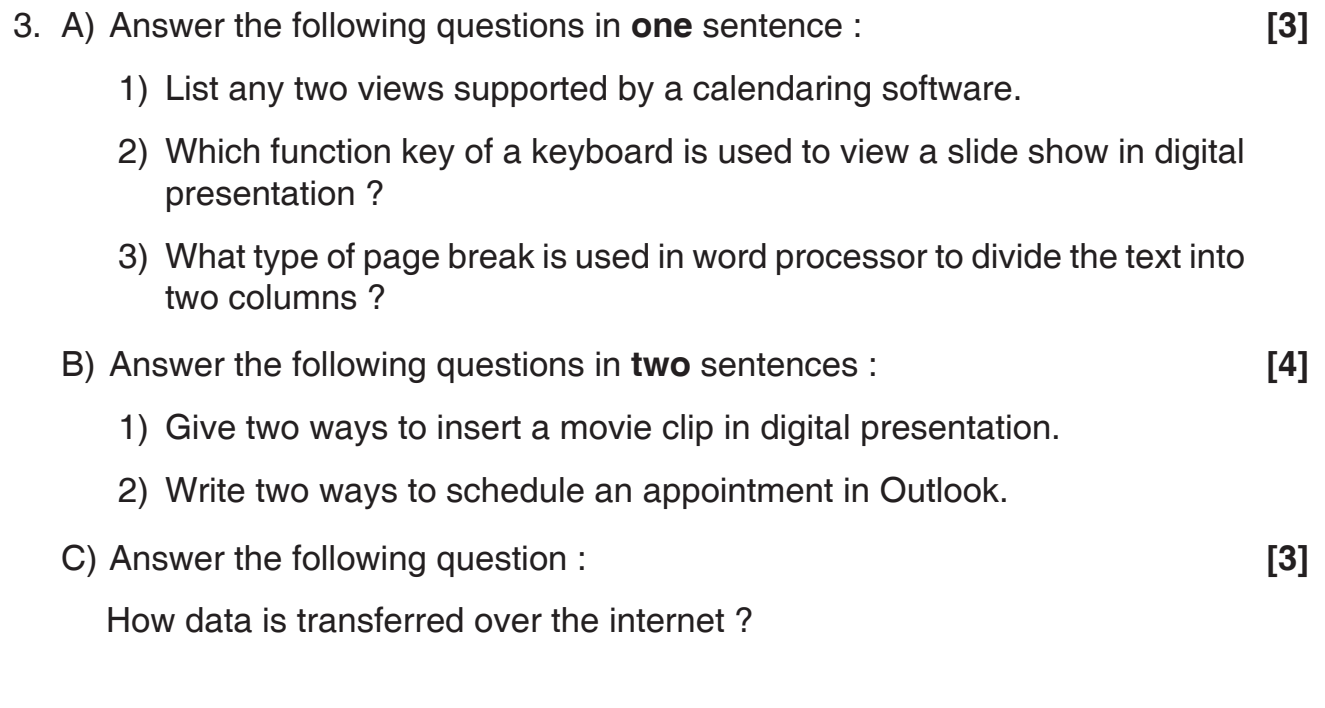

\_\_\_\_\_\_\_\_\_\_\_\_\_\_\_